## **Imac G4 User Manual**

If you ally habit such a referred imacg4 user manual book that will manage to pay for you worth, acquire the no question best seller from us currently from several preferred authors. If you desire to comical books, lots of

iMAC G4 VS. POWERMAC G4Apple iMac G4: Retro Review Imac G4 User Manual iMac G4 guides The have detailed step by step information, used by Genius technicians and Authorised service centres to repair the iMac G4. We also now have

Imac G4 User Guide - bitofnews.com Read PDF Imac G4 User Manual Imac G4 User Manual iMac G4 guides The have detailed step by step information, used by Genius technicians and Authorised service centres to repair the iMac G4. We also now have the user guide/m

Imac G4 User Guide - chimerayanartas.com Apple Macintosh Instruction Manuals (User Guides) As per reader requests, direct links to official Apple Macintosh instruction manuals in PDF format -- hosted by Apple's own support site -- are provided below as well as on

## User Guides - iMac G4

7 CHAPTER 1 1 Getting Started Your PowerBook has been designed so that you can set it up quickly and start using it right away. If you have never used a Pow

Apple Mac Instruction Manuals (Mac User Guides): EveryMac.com User manual Apple iMac 27" is a certain type of technical documentation being an integral element of any device we purchase. These differ from each other with the amount of information we can find on a given device: e.g. A

Getting Started With Your PowerBook G4 - Apple Support Global Nav Open Menu Global Nav Close Menu; Apple; Shopping Bag +. Search Support

Apple - Support - Manuals

Imac G4 Service Manual - Give Local St. Joseph County Imac G4 User Manual iMac G4 guides The have detailed step by step information, used by Genius technicians and Authorised service centres to repair the iMac G4. We also now have the user guide/manual for you to download. 70

Power Mac G4 (Gigabit Ethernet): Setting Up (Manual)

Imac G4 User Manual - pompahydrauliczna.eu Details about Apple iMac Panther & iBook G4 Manuals 2004 - ... iMac: Type: User Manual: User Manual: User Manuals. Welcome to Panther "Find out what you can do with Mac OS X and Mac OS X applications"034-2544-AiBook G4 Get

Apple iMac Panther & iBook G4 Manuals 2004 - | eBay User Manuals, Guides and Specifications for your Apple iBook G4 Computer Hardware, Laptop. Database contains 7 Apple iBook G4 Manuals (available for free online viewing or downloading in PDF): Service source, Replacement i

iMac Manual - Apple Community Imac G4 User Guide Apple, Inc. Education Price List May 12, 2009 Liebherr Instruction Manual Imac 406 User Manual apple imac 24inch service repair Battery service. If you're experiencing an issue with your battery, your Ma

Apple Imac 24inch Service Repair Manual | www.rjdtoolkit Imac G4 User Manual iMac G4 guides The have detailed step by step information, used by Genius technicians and Authorised service centres to repair the iMac G4 User Manual for you to download. 700/800 mhz service guide/manu

Perform word processing, movie editing, financial planning, database management, Internet surfing, Web page creation, or countless other tasks more simply and quickly than you might have thought possible. Let this thorough he book specialists, the HCl community, product ending and the substrand systems. So while the focus is on designers, usability specialists, the HCl community, product managers, and business executives. There is an emphasi ideation (getting the right design). Overall, the objective is to build the notion of informed design: molding emerging the use of new technology into a form that serves our society and reflects its values. Grounded in bot only imagine in your dreams Thorough coverage of the design sketching method which helps easily build experience prototypes—without the effort of engineers, and others Full of case studies, examples, exercises, and project The only Apple-authorized guide to Final Cut Express HD 3.5, this book delivers the techniques you need to make movie magic with DV or HDV footage. Each chapter presents a complete as you go. All the files, and speed and m a student, a devoted amateur who' sserious about digital video, or a professional who needs a comprehensive editing program for your home computer, you'll find everything you need to learn Final Cut Express HD 3.5 within t

In the only Apple-certified source for Final Cut Express 2 training, a bestselling author provides authorized instruction in Apple and Adobe products and curriculum development for entertainment-industry technologies. The

The easter than to have a hand the sum of its parts, and there are a lot of them. What could be easier than to have a handy minibook a handy minibook coveringeach one, ready to answer your every questions devoted to Basic iMovie, iDVD,QuickTime, and GarageBand The Internet (AppleMail, iChat AV, iDisk, and more) Networking, including Bluetooth, AppleTalk, and AirportExtreme Expanding your system with cool hardware and Software and Discover h wireless network Use iDisk to back up your important files Edit or create your own DVDs, CDs, and movies Keep in touch with others through the cool iChat AVapplication Get step-by-step instructions that make using OS X Tig

Imac G4 User Manual - download.truyenyy.com

Apple - Support - Manuals iMac G4 guides The have detailed step by step information, used by Genius technicians and Authorised service centres to repair the iMac G4 User Guide View and Download Apple IMac G4 M7677 user man

Apple iMac 27" Desktop User Manual. Download as PDF

The iMac G4 is an all-in-one personal computer designed, manufactured, and sold by Apple Computer, Inc. from January 2002 to August 2004. It replaced the iMac G3 and was succeeded by the iMac G5 Design and marketing. 15 in

iMac G4 - Wikipedia Connect multiple displays to your 27-inch iMac. You can connect up to two 4K displays or two 6K displays using the two Thunderbolt 3 ports on your iMac (Retina 5K, 27-inch, 2020).

## iMac - Official Apple Support

manuals. iMac G4 Repair - iFixit: The Free Repair Manual iMac G4 guides The have detailed step by step information, used by Genius technicians and Authorised service centres to repair the iMac G4. We also now have the user

## Apple iBook G4 Manuals and User Guides, Computer Hardware ...

I got an iMac g417" from a friend, but he did not give me the user manual. i hope to update and change a bunch of stuff about it, and I would love to have the manual to back me up. can anyone refer me to where i might get

The Missing Manual. There are the litent on the Walch to it: As soon as Apple comes out with another version of Mac OS X, David Pogue hits the wost popular computer book of all time. With its hallmark objectivity, the Tige haren enter than enhanced search feature that helps you find anything on your computer; iChat AV for videoconferencing; Automator for authoritative book that demystifies the Dock, the unfamiliar Mac OS X folder structure, There are also mini-manuals on iLife applications such as iMovie, iDVD, and iPhoto, those much-heralded digital media programs, and a tutorial for Safari, Mac's own web browser. And plenty more: learn to configure Mac OS X every one of them. Mac's brought a new cat to town and we have a great new way to tame it.

nout on the latest version of that shiny new anodized aluminum iMac, you made a great choice. Now you made a great choice. Now you want take advantage and control of that baby's awesome speed, high performance, powerful op with your iMac. And, everywhere you look, you'll find plenty of power-user tips and tricks that' Il save you time, effort, and money. You'll find out how to: Set up and customize your iMac to a wireless network Troubleshoo powerful, and easy-to-use as a computer can be. With the help you get from iMac For Dummies, 5th Edition you'll be an iMac power user in no time!

Copyright code : 9ea72fdc932ab4ec36a519d761ea3776

You may not be perplexed to enjoy every ebook collections imac g4 user manual that we will agreed offer. It is not roughly the costs. It's about what you obsession currently. This imac g4 user manual, as one of the most fu

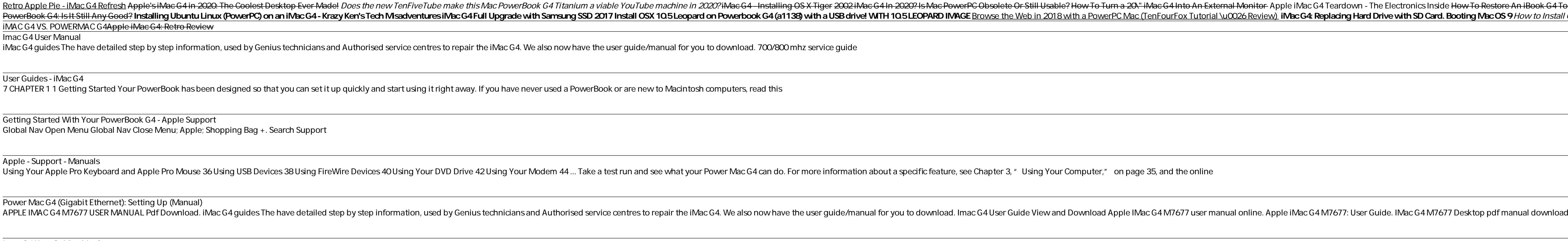

The Coolect Descktop-Ever-Madel Descktop-Ever-Madel Does the new TenFiveTube make this Mac PowerBook G4 Titanium a viable YouTube machine in 2020? iMac G4 In stalling OS X Tiger 2002 iMac G4 In stalling OS X Tiger 2002 iMa PowerBook G4: Is It Still Any Good? Installing Ubuntu Linux (PowerPC) on an iMac G4 - Krazy Ken's Tech Misadventures iMac G4 - Krazy Ken's Tech Misadventures iMac G4 Full Upgrade with SD Card. Booting Mac OS 9 How to Insta